ระบบสารสนเทศภูมิศาสตร์และการค้นหา ้เส้นทางที่สั้นที่สุดภายในมหาวิทยาลัยเชียงใหม่ โดยประยุกต์ใช้โปรแกรมแม็ปเซิร์ฟเวอร์

นายพนม ปันจิตร

วิทยาศาสตรมหาบัณฑิต(วิทยาการคอมพิวเตอร์)

อาจารย์ที่ปรึกษาการค้นคว้าแบบอิสระ

ผู้ช่วยศาสตราจารย์ ประภา วัฒนะคีรี

## ำเทคัดย่อ

 $\sqrt{ }$ 

ระบบการค้นหาเส้นทางที่สั้นที่สุดภายในมหาวิทยาลัยเชียงใหม่โดยการประยุกต์ใช้ระบบ ี่สารสนเทศภมิศาสตร์ และโปรแกรมแม็ปเซิร์ฟเวอร์มีวัตถประสงค์ 1) จัดทำเว็บแม็ปเซิร์ฟเวอร์ใน ิการให้บริการข้อมลสารสนเทศภมิศาสตร์และแผนที่บริเวณมหาวิทยาลัยเชียงใหม่ 2) การวิเคราะห์ หาเส้นทางที่สั้นที่สุดระหว่างการเดินทางจากจุดสองจุดภายในมหาวิทยาลัยเชียงใหม่ ระบบงาน แบ่งเป็น 3 ส่วน คือ 1) ระบบการจัดเก็บข้อมูลเชิงพื้นที่และข้อมูลอรรถธิบายข้อมูลเชิงพื้นที่ใช้ โปรแกรมฐานข้อมูลเชิงวัตถุ-สัมพันธ์ โพสเกรสคิวแอล และโพสจีไอเอส 2) ระบบการคำนวณหา เส้นทางที่สั้นที่สุด ใช้โปรแกรม พีจีเร้าท์ติ้ง จัดเตรียมฟังก์ชันการค้นหาเส้นทางที่สั้นที่สุด สำหรับ โปรแกรมฐานข้อมูลเชิงวัตถุ-สัมพันธ์โพสเกรสคิวแอล 3) ระบบการแสคงแผนที่ผ่านเครือข่าย ้อินเตอร์เน็ต ใช้แพ็กเก็ต เอ็มเอสโฟร์ดับเบิ้ลยู ที่มีโปรแกรมแม็ปเซิร์ฟเวอร์สำหรับแสดงผลแผนที่ โปรแกรมอะพาเช่ สำหรับการจัดตั้งเป็นเครื่องแม่ข่าย และใช้โปรแกรมคาร์โตเว็บสาม ควบคุมการ ้ แสดงผลแผนที่โต้ตอบกับผู้ใช้ ระบบมีผู้ใช้ 2 กลุ่มคือ 1) ผู้ใช้ทั่วไป สามารถเรียกดูข้อมูลเชิงพื้นที่ ได้แก่ชั้นข้อมูลต่าง ๆ คือ ภาพถ่ายทางอากาศบริเวณมหาวิทยาลัยเชียงใหม่ ชั้นข้อมูลถนน ชั้นข้อมูล ้อาคาร สถานที่ ชั้นข้อมูลขอบเขตมหาวิทยาลัยเชียงใหม่ และชั้นข้อมูลแหล่งน้ำ ผู้ใช้สามารถ ี สอบถามข้อมูลอรรถธิบายข้อมูลเชิงพื้นที่ และค้นหาเส้นทางที่สั้นที่สุดในการ

ผู้เขียน

ปริญญา

้เดินทางระหว่างจุดสองจุดภายในบริเวณมหาวิทยาลัยเชียงใหม่ได้ 2) ผู้ใช้ที่แก้ไข ปรับปรุงข้อมูล ้อรรถธิบายข้อมูลเชิงพื้นที่ สามารถแก้ไขข้อมูลได้ โดยผ่านระบบการลือกอิน

ึการทดสอบความพึงพอใจของผู้ใช้ โดยสุ่มเลือกผู้ใช้ทั่วไป จำนวน 15 คน ระบบสามารถ แสดงผลการค้นหาเส้นทางที่สั้นที่สุด ได้ตามที่ผู้ใช้สอบถาม และแสดงผลข้อมูลแผนที่พร้อมทั้ง ข้อมูลอรรถธิบายได้

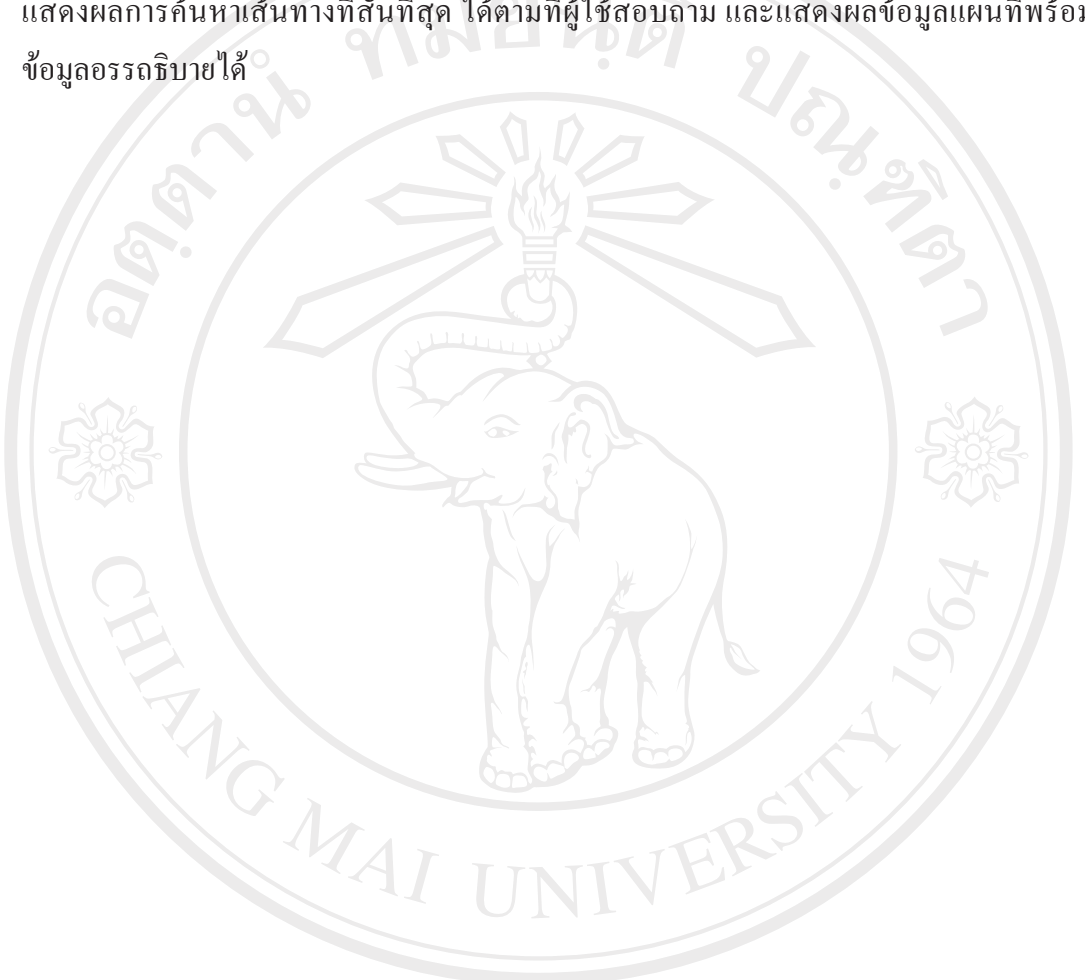

ลิขสิทธิ์มหาวิทยาลัยเชียงใหม Copyright<sup>©</sup> by Chiang Mai University<br>All rights reserved

**Independent Study Title** Geographic Information System and Shortest Path Finding in Chiang Mai University Applied with MapServer Program

Author Mr. Phanom Panchit

**Degree** Master of Science (Computer Science)

**Independent Study Advisor Asst. Prof. Prapa Vattanakeeree** 

## **ABSTRACT**

The Independent study was aimed to 1) create MapServer program for serving geographic information and path map in Chiang Mai university, and 2) to analyze the shortest path for transporting from one place to another place in Chiang Mai university. In term of work system, there were 3 subsystems which were 1)spatial data collection system and attribute data in object relational database program called PostgreSQL and PostGIS, 2) a searching system for the shortest path by using pgRouting program to provide searching function for object relational database program- PostgreSQL, and 3) a map displaying system through internet using Ms4w package which includes MapServer program for mapping result, Apache program for set up to web server and Cartoweb3 program for controlling mapping result in response to end users. There were 2 groups of end users i.e. 1) users in general could access area information which was data layers, those were, air photograph layer of Chiang Mai university area, path data layer, building or venue data layer, Chiang Mai university boundary data layer and water source data layer. They could inquire for attribute data and search for the shortest path between one place to another place within Chiang Mai university, and 2) users who could edit attribute data through log in system.

The independent study testing satisfaction of user by randomly selecting users in general revealed that the system could display the search result of the shortest path in accordance with the users' inquiry as well as mapping data and attribute data.

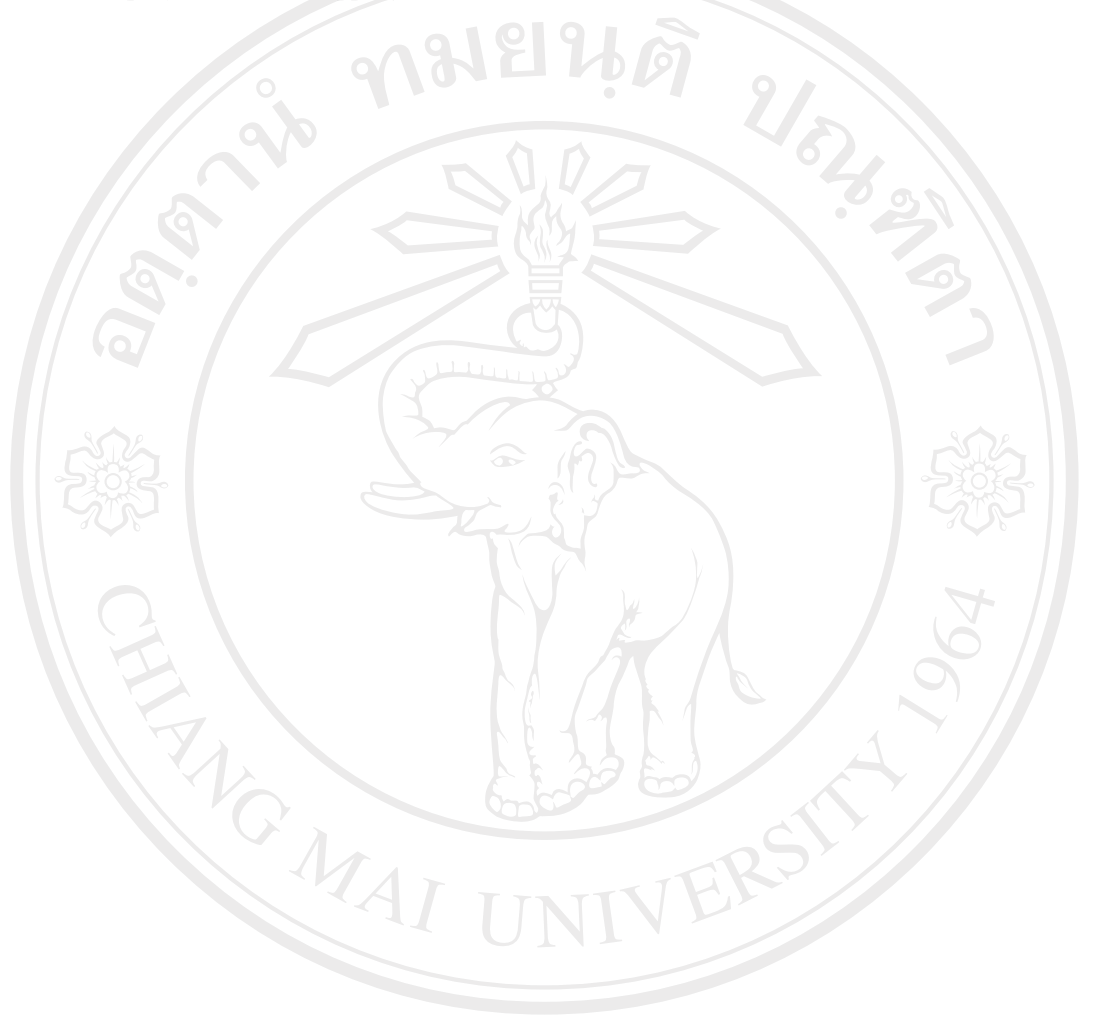

ลิขสิทธิ์มหาวิทยาลัยเชียงไหม่ Copyright<sup>©</sup> by Chiang Mai University<br>All rights reserved